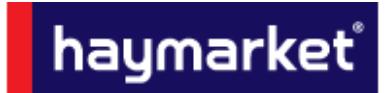

For any information not covered in this document please contact adcreative.hbm@haymarket.com

# **Table of Contents**

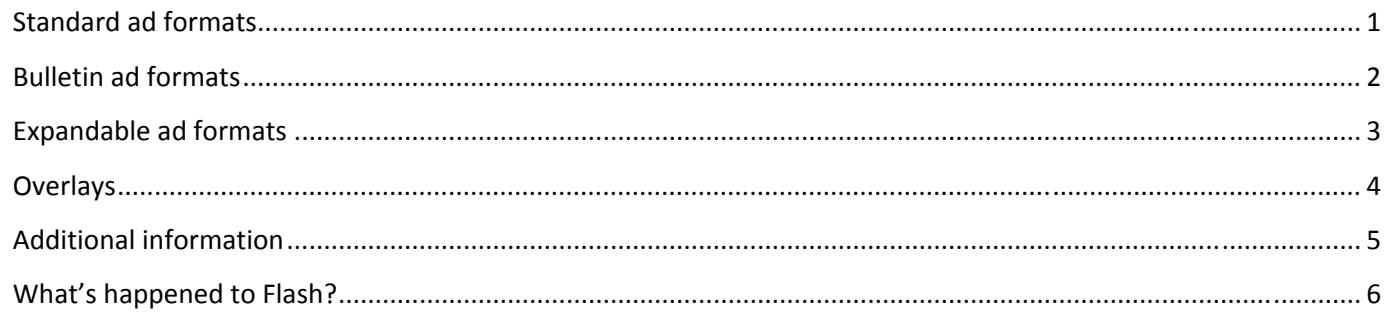

Marcomms Group Specifications - August 2016 This document is subject to change

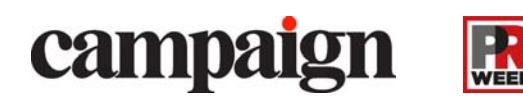

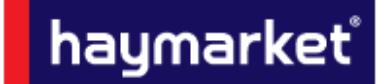

*For any information not covered in this document please contact adcreative.hbm@haymarket.com*

The creatives below can be seen on a Campaign & PRWeek; these will run in various locations as outlined below.

All creatives can be run through Third Party servers such as flashtalking, Sizmek, ADTECH or DFA if a file size larger than the stated amount is needed or if extra functionality is required.

### **Responsive Design**

Our sites have been designed to display the optimum creative for the device it is being viewed on. The creatives affected by this are the Billboard, Leaderboard and Mobile Banner ‐ These works in a cascade style, with the largest creative only being visible on desktop and the smallest only on mobile.

Example: If a Billboard is booked and you wish to display the campaign across platforms a Leaderboard and Mobile Banner *will also be required.*

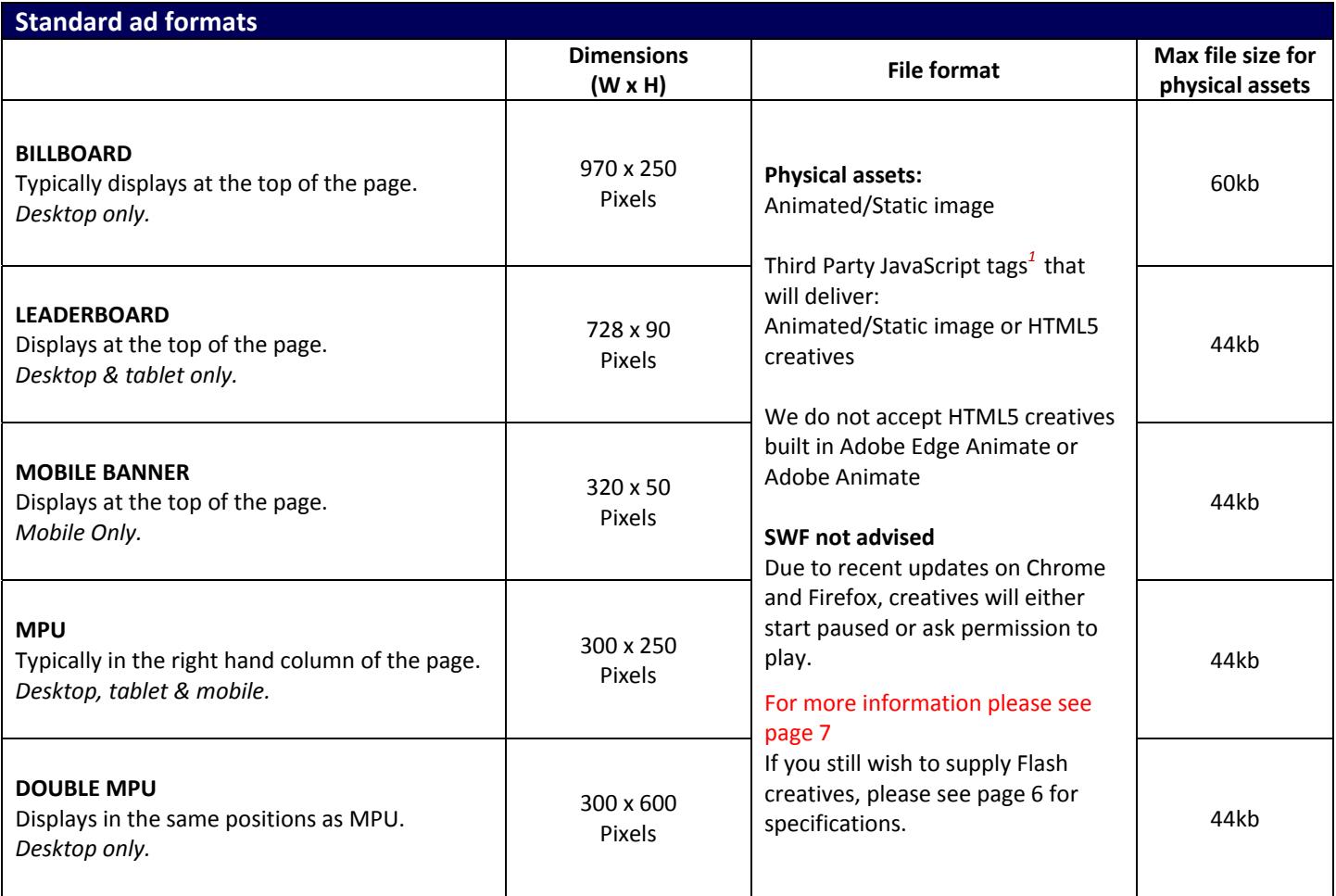

#### *1. Supplied b y a recognised Rich Media vender such a s Flashtalking, Sizmek o r DFA*

*Marcomms Group Specifications – August 2016*

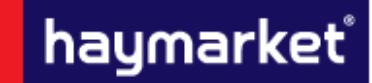

*For any information not covered in this document please contact adcreative.hbm@haymarket.com*

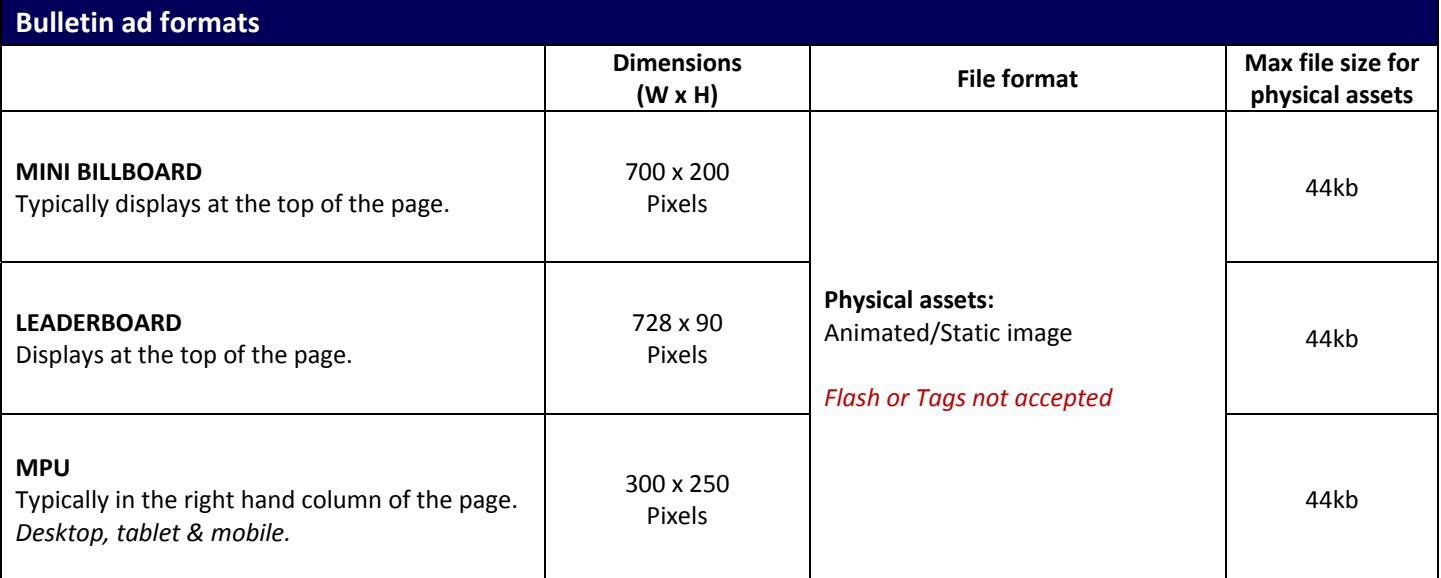

### **Bulletin Information**

Bulletins can run static/animated images.

Animation is accepted but not recommended due to outlook 2007/10 only displaying the first frame. For this reason all critical information should be on the first slide if an animated creative is supplied.

*1. Supplied b y a recognised Rich Media vender such a s Flashtalking, Sizmek o r DFA*

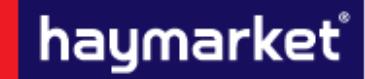

*For any information not covered in this document please contact adcreative.hbm@haymarket.com*

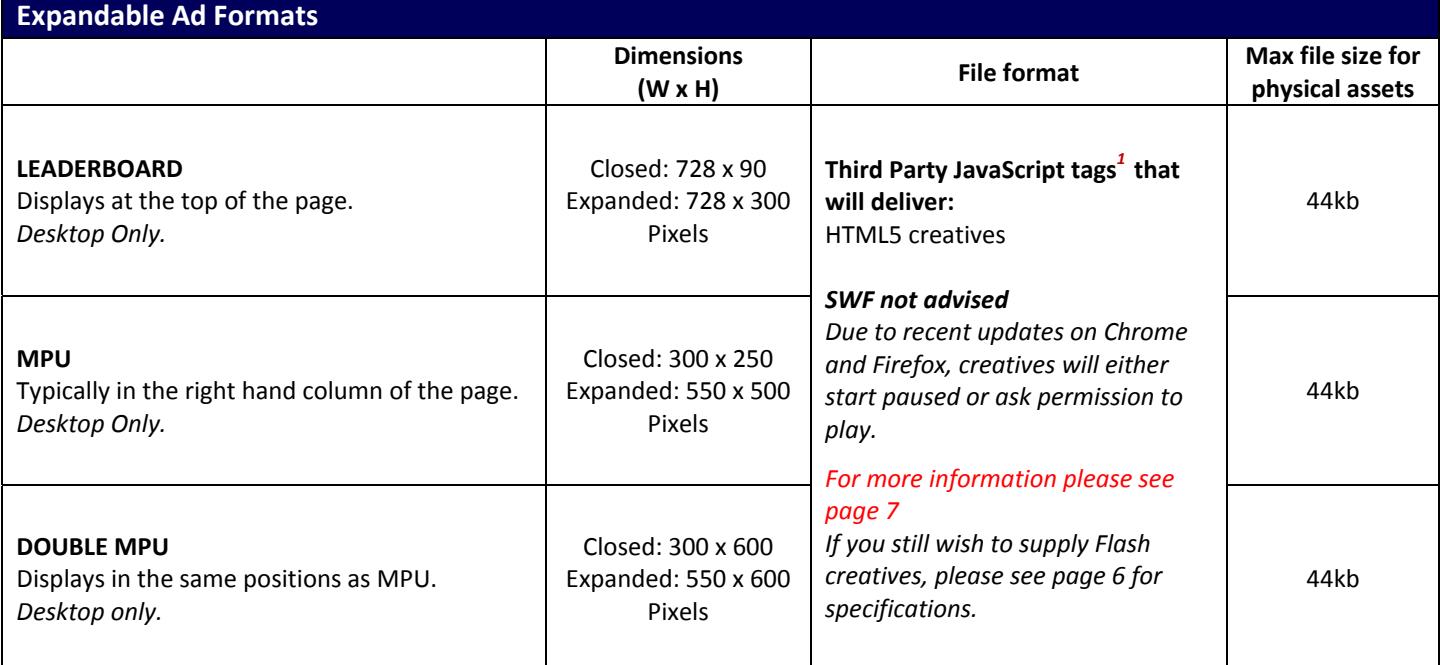

#### **Expandable Information**

Expansion must be user-initiated by mouse-over or mouse-click.

For mouse‐over expansion the creative must retract upon mouse‐off. For mouse‐click expansion a prominent close 'X' button must also appear on every frame of the expansion.

We suggest using the phrases "Roll-over to expand" or "Click to expand". Expansion panel must expand over all objects on the site – Navigation bar, etc.

More detailed specifications should be obtained from the Third Party ad server. *For more details on Third Party servers, please see page 6*

*1. Supplied b y a recognised Rich Media vender such a s Flashtalking, Sizmek o r DFA*

*Marcomms Group Specifications – August 2016*

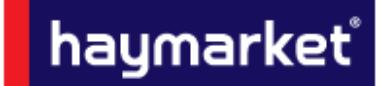

*For any information not covered in this document please contact adcreative.hbm@haymarket.com*

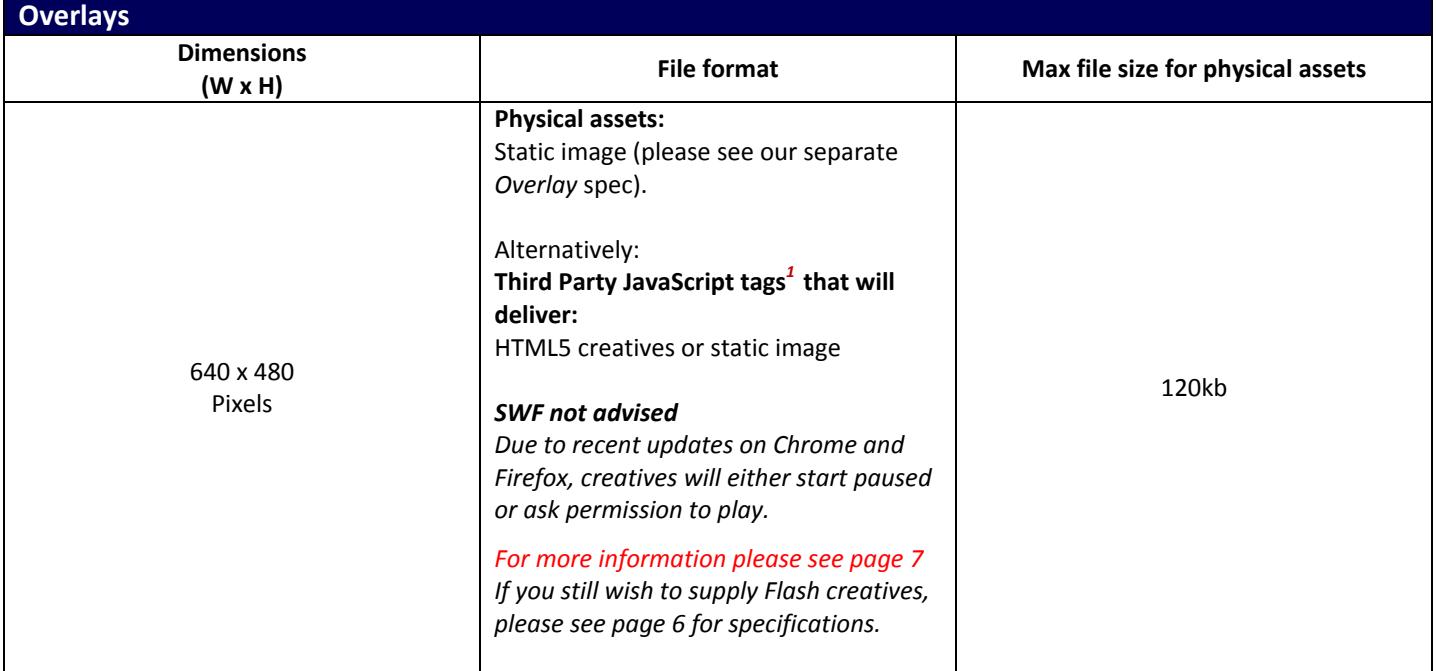

### **Overlay Information**

The overlay will appear above the content of the webpage, it will display for 10 seconds before automatically closing. When supplying a static image, we have a predefined template that the creative will sit within.

If you are supplying a Third Party JavaScript tag<sup>1</sup>, the creative should adhere to the above and also have a close button on it. It should also sit on an opaque background, as this will help the creative stand out from the site content.

*For detailed specification on all additional Rich Media advert formats please contact Ad Ops*

*1. Supplied b y a recognised Rich Media vender such a s Flashtalking, Sizmek o r DFA*

*Marcomms Group Specifications – August 2016*

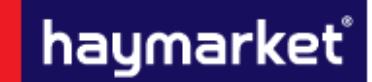

*For any information not covered in this document please contact adcreative.hbm@haymarket.com*

#### **Additional information**

#### **TESTING**

All creatives must function uniformly on both MAC and Windows platforms as well as multiple browser versions of Chrome, Internet Explorer, Firefox and Safari.

#### **DELIVERY DEADLINE**

Rich Media tags should be provided 5 working days prior to the go-live date to allow sufficient time for testing. All other standard creatives should be given at least 2 working days in advance.

Any creative work undertaken in‐house has an additional 5 working day turn around for creation; this includes a maximum of 3 amendments.

#### **THIRD PARTY AD SERVERS**

More detailed specifications should be obtained from the Third Party ad server; however it is good practice when producing rich media to have an initial load of 100kb followed by a polite load for the remaining data. Where video is being used, there should be a 100kb cap on the polite load if the creative starts automatically. There is no cap if the creative is user initiated.

#### **FLASH CREATIVE SPECIFICATIONS**

All Flash creatives should be supplied in versions 8‐10.0, utilising ActionScript two or three and alongside a backup image. Flash creatives should have clickTAGs in place for clickable areas and should not link through to the landing page themselves; this will be applied through the Adserver.

For creatives with more than one clickable area the clickTAGs must abide by the naming convention of clickTAG, clickTAG2 and clickTAG3 with a maximum of three.

#### **ActionScript 2 clickTAG:**

```
on (release) { 
  if (\text{root}.clickTAG.substr(0,5)) == \text{http:'' } | \text{root}.clickTAG.substr(0,6) == \text{http:'' } | getURL(_root.clickTAG, "_blank"); 
   } 
}
```
#### **ActionScript 3 clickTAG** *(clickTAGButton represents the name of your button area)***:**

```
clickTAGButton.addEventListener(MouseEvent.MOUSE_UP, function(event: MouseEvent): 
void { var sURL: String; 
if ((sURL = root.loaderInfo.parameters.clickTAG)) { 
navigateToURL(new 
URLRequest(sURL), "_blank"); }
}
```
#### *1. Supplied b y a recognised Rich Media vender such a s Flashtalking, Sizmek o r DFA*

```
Marcomms Group Specifications – August 2016
```
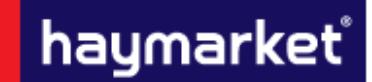

*For any information not covered in this document please contact adcreative.hbm@haymarket.com*

### **What's happened to Flash?**

Chrome has introduced a new setting designed to increase page‐load speed and reduce power consumption by pausing Flash content that is not a primary part of the page.

This will be turned on by default in Chrome browsers so that users can benefit from improved performance and view more content before charging their batteries.

Some browsers, such as Safari, already have this feature enabled, and others, such as Firefox, are blocking Flash when vulnerabilities are found, and are considering putting in place a permanent block.

In Chrome, Flash creatives will be, by default, paused on the first frame and a play button will appear on top. Please see the right‐hand side of the screengrab below. This change is affecting everyone globally and is not unique to Haymarket Business Media's users.

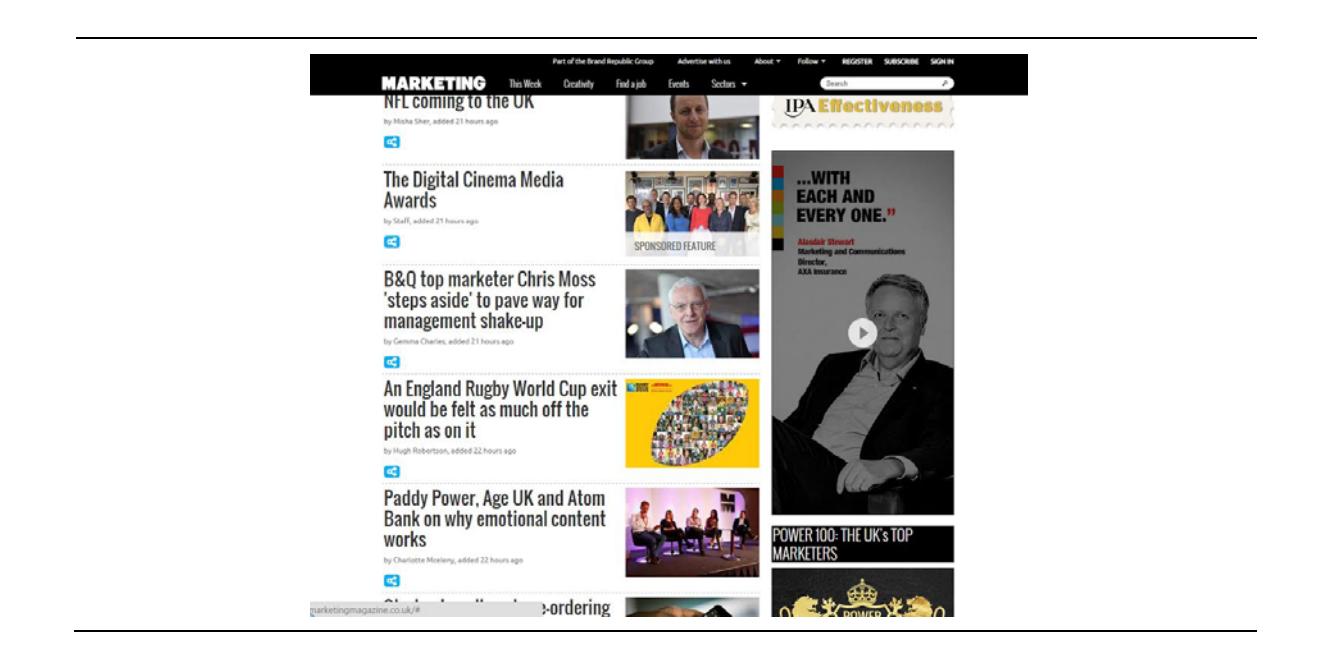

### **Options**

- 1. HTML5 based creatives will become the only way to auto play animation/rich media based ads. These also offer the benefit of working across devices and platforms.
- 2. Alternatively standard JPEG/GIF images can be served

#### **How should HTML5 creatives be supplied to Haymarket Business Media?**

HTML5 creatives will need to be supplied as third party rich media vendor ad tags from suppliers such as Sizmek. Haymarket Business Media cannot traffic any HTML files directly in DFP and we are unable to convert Flash creatives into HTML5.

*1. Supplied b y a recognised Rich Media vender such a s Flashtalking, Sizmek o r DFA*

*Marcomms Group Specifications – August 2016*